# How to Adjust a Claim

Navigating CNMS Monthly Reimbursement Claims Adjustments

# Step One: Access CNMS

**Go to Child Nutrition Knowledge Center [\(www.cn.nysed.gov\)](http://www.cn.nysed.gov/)**

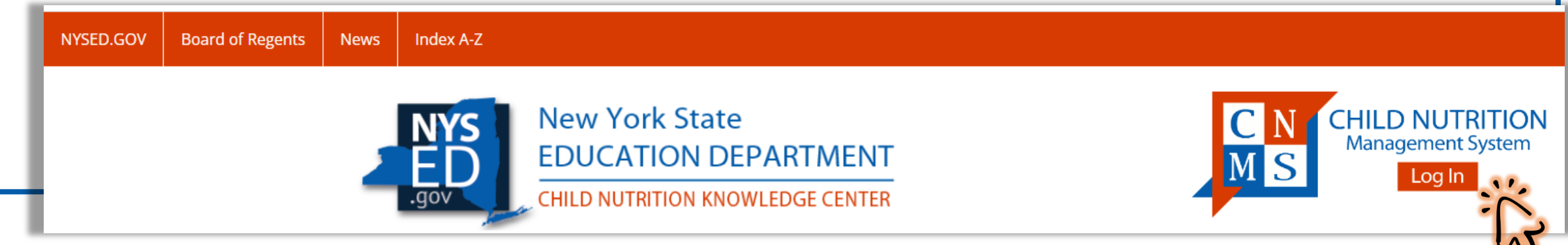

### **Log into the Child Nutrition Management System (CNMS)**

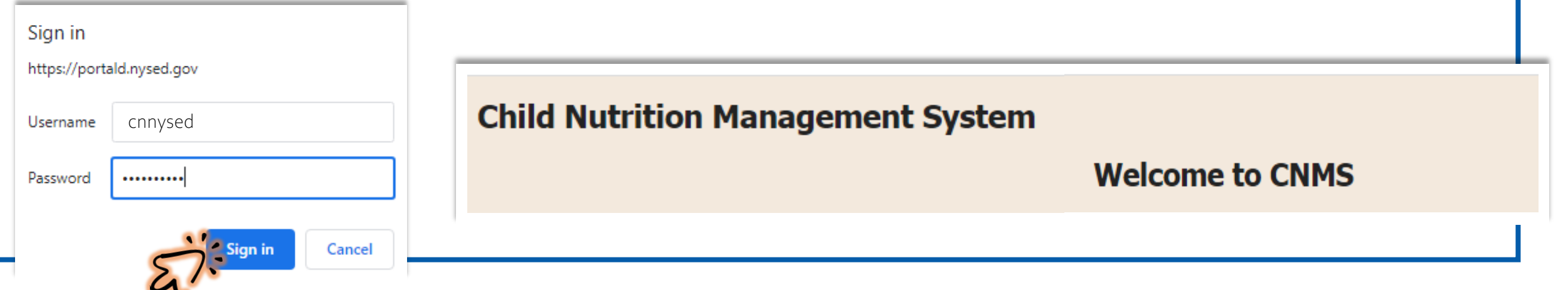

# Step Two: Access View/Adjust Claim Page

#### **Child Nutrition Management System** Access Claims page CLAIMS. **PROGRAM REPORTS.** ADMIN-LOG OFF. from top menu bar **School Food Authority General Information SFA Annual Information**

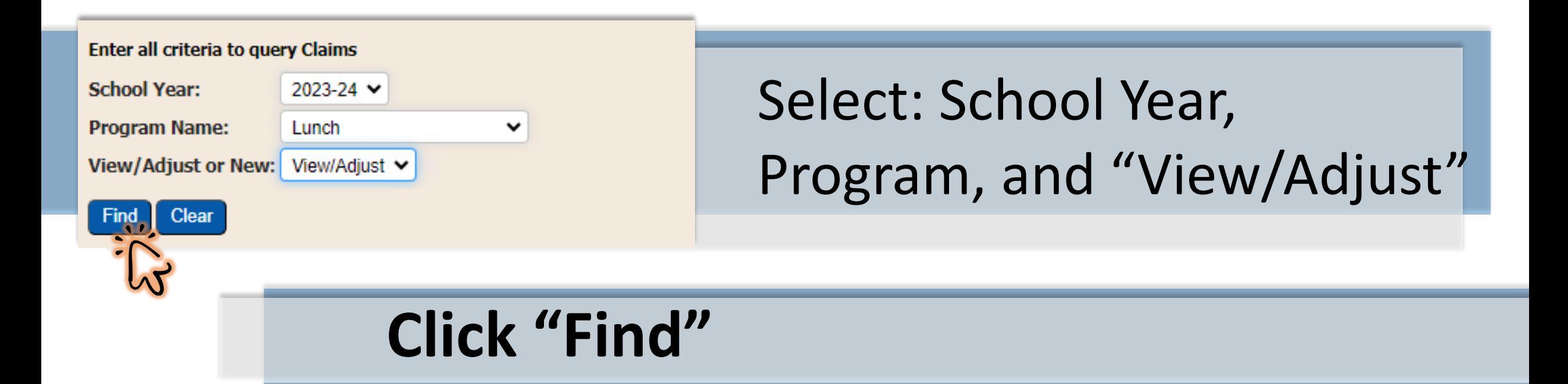

# Step Three: Select the Claim to be Adjusted

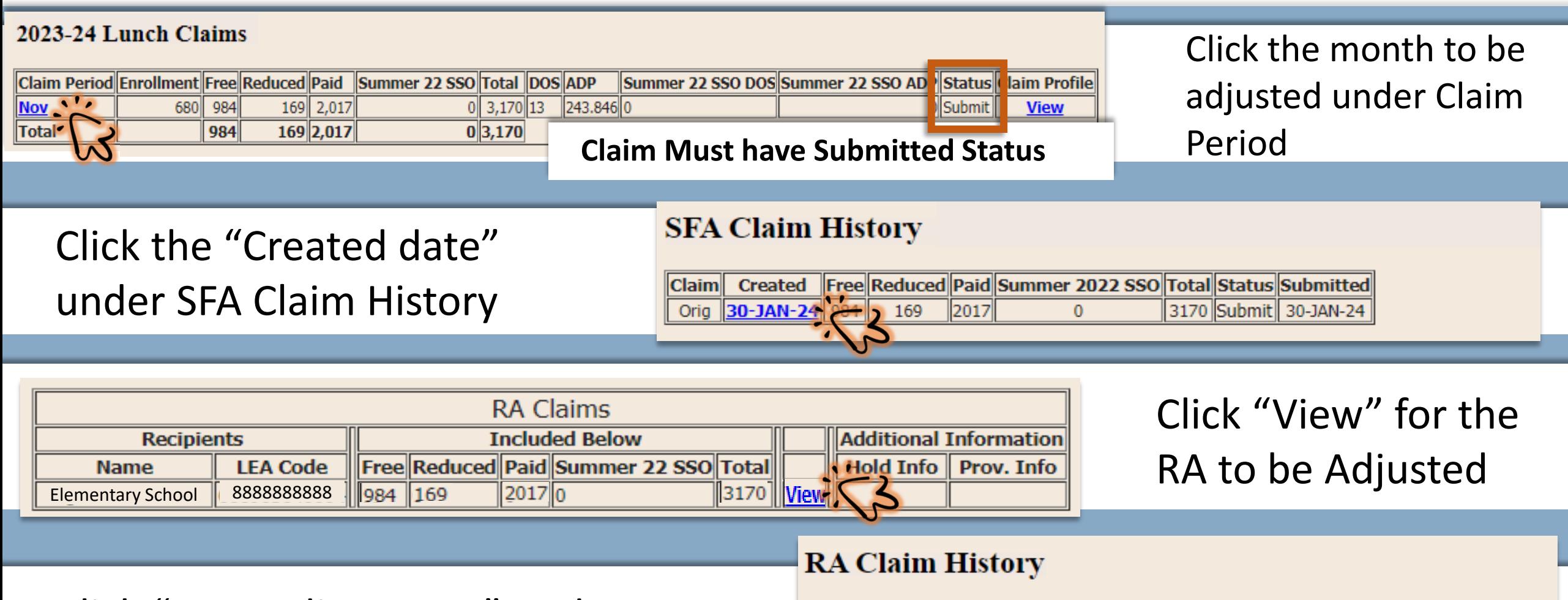

**New Adjustment** 

Click "New Adjustment" under RA Claim History

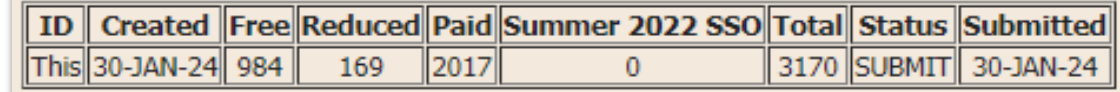

## Step Four: Adjust data in Submitted Claim

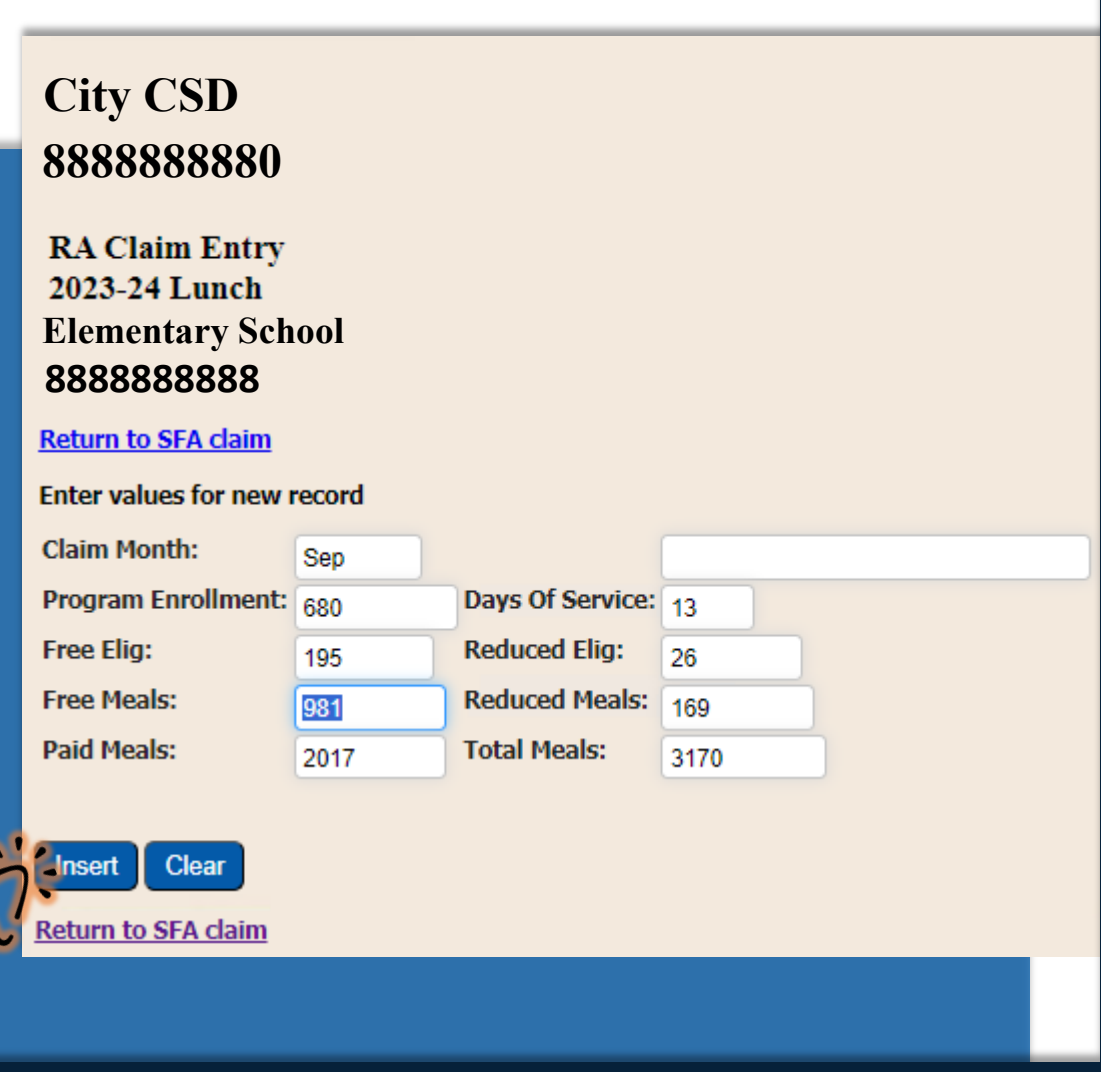

Make corrections as needed to Enrollment, Eligibles (F/R), Meals (F/R/P), and/or Days of Service

Adjustments made outside of the 60 day claiming deadline are subject to late claim edits

## **Click "Insert"**

# Step Five: Submit the Monthly Claim

### Review Adjustments: Data not adjusted will show as "0"

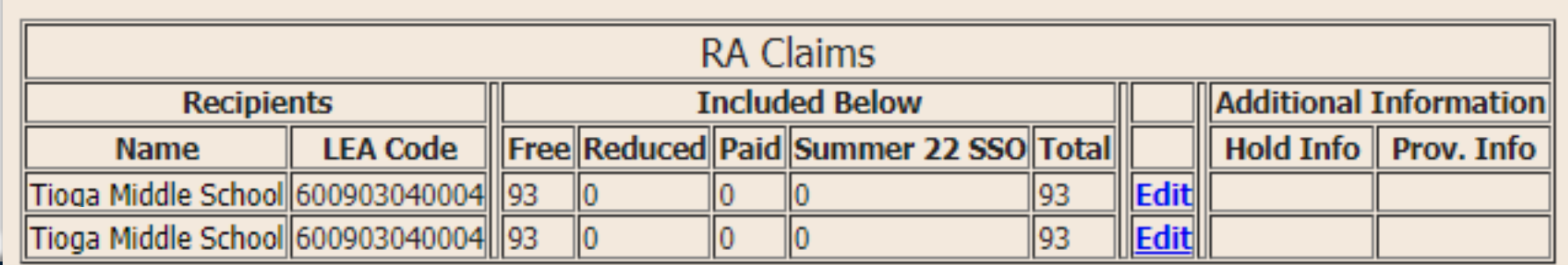

Cancel

#### **8888888880 City CSD November 2023 Lunch**

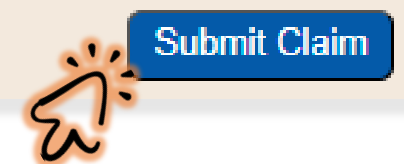

#### portald.nysed.gov says

I certify that all information submitted herein is true and correct. Please be advised that failure to submit accurate claims may jeopardize future participation in federal and state Child Nutrition Programs, including but not limited to the assessment of fiscal sanctions and penalties and potential termination of program participation. In addition, 7 CFR 210.26 provides that, whoever embezzles, willfully misapplies, steals, or obtains by fraud any funds, assets, or property provided under this part whether received directly or indirectly from the Department, shall if such funde accote or proporty are of a value of \$100 or more he fined

### Complete all needed adjustments for all RAs

#### Click to **Submit** and **Certify**

#### 2023-24 Lunch Claims

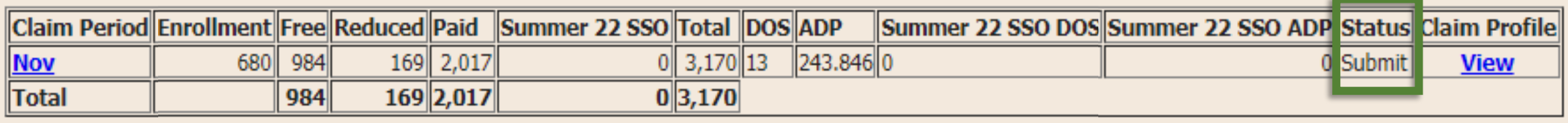

#### 2023-24 Lunch Claims

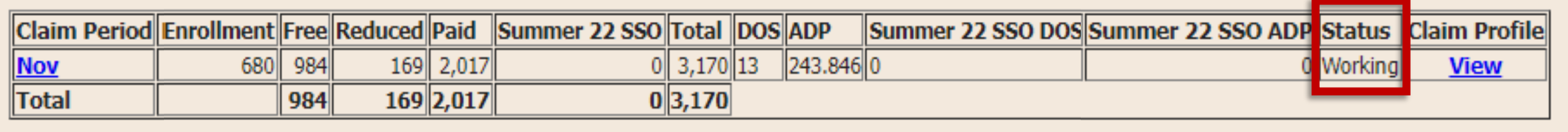

Claims with a "Submit" Status are processed for reimbursement \*Claims displaying a "Working" Status have not been submitted\*

*---------------------------*

*Confirm all claims are accurate and reflect a submitted status within the required [claiming deadlines](https://www.cn.nysed.gov/content/claims-deadlines)*